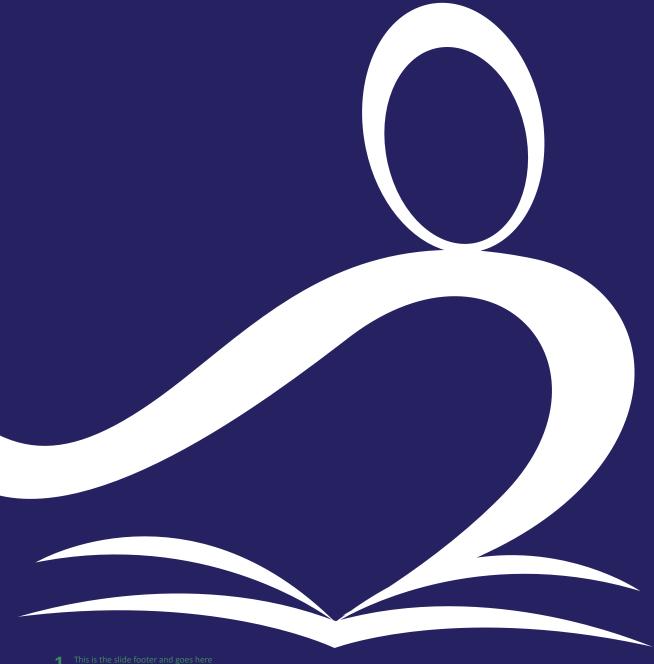

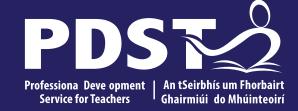

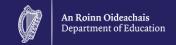

# **LCA Subject Development Day 2022**

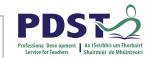

| Session 1 | Welcome and Introductions  Learning outcomes  An Overview of the LCA Programme and assessment |  |  |  |
|-----------|-----------------------------------------------------------------------------------------------|--|--|--|
|           | Tea/Coffee Break                                                                              |  |  |  |
| Session 2 | Subject specific content  Activity and discussion                                             |  |  |  |
|           | Lunch                                                                                         |  |  |  |
| Session 3 | Evaluations Subject area: Practical strategies for teaching, learning and assessment Plenary  |  |  |  |

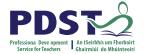

## By the end of this seminar participants will have:

Become familiar with the curriculum and assessment procedures in Leaving Certificate Applied.

Explored the approaches to teaching, learning and assessment in LCA.

Become familiar with your subject specific module descriptor.

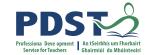

## **PDST - Introduction**

#### What we are

**Teachers & School Leaders** 

**Teacher Educators** 

**Facilitators/Enablers** 

**Purveyors of Lifelong Learning** 

## What we are not

**Evaluators** 

**Policy Makers** 

**Curriculum Developers** 

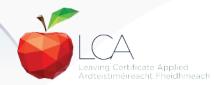

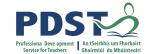

# 

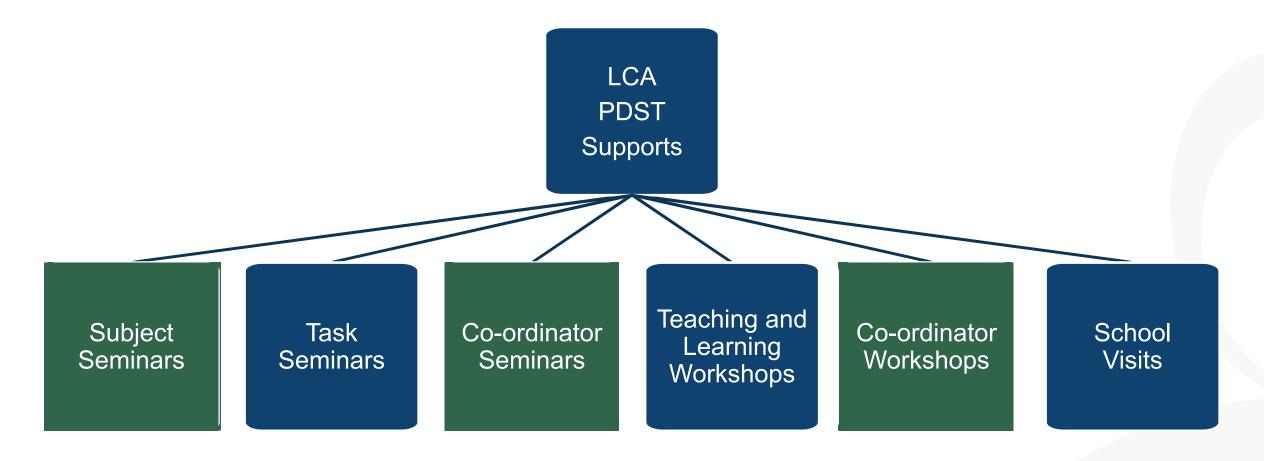

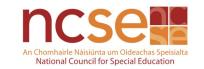

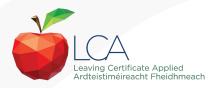

# What do you hope to get from today's seminar?

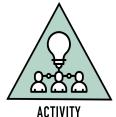

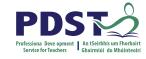

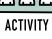

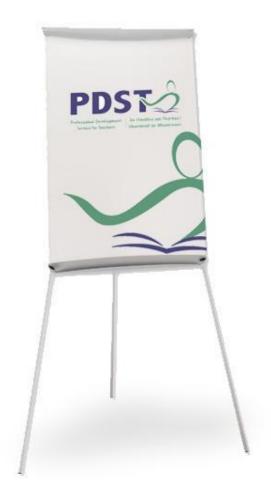

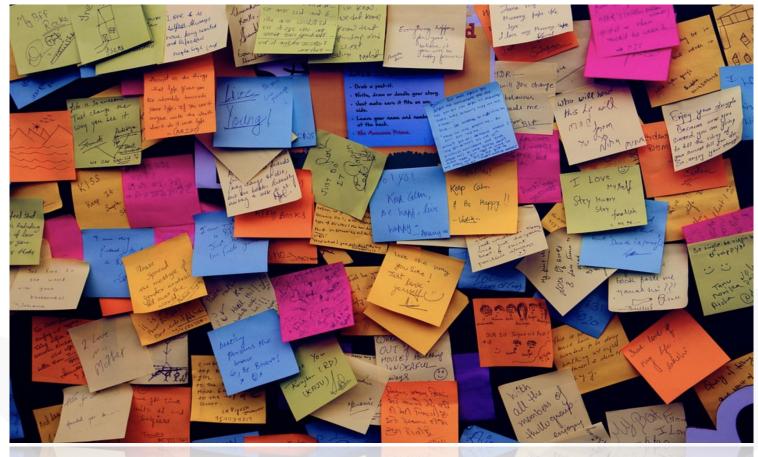

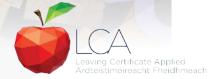

# **LCA Curriculum framework**

#### **LCA Curriculum Framework & Credits Allocation**

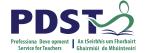

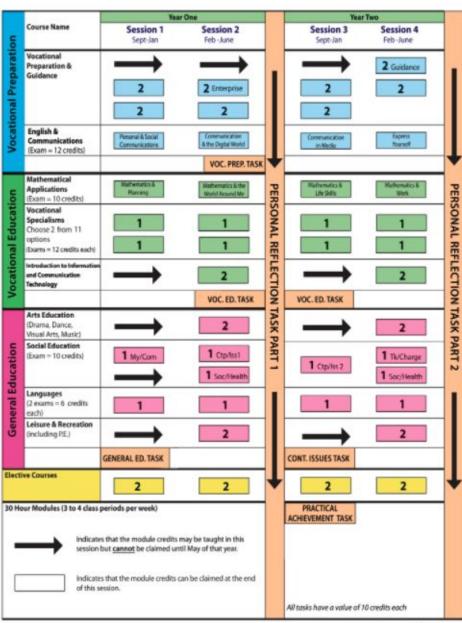

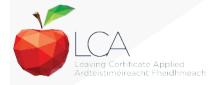

Revised 01/22

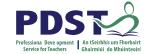

# **LCA Curriculum Framework**

| Vocational Preparation | Vocational Preparation & Guidance     English & Communications                                                                                                    |
|------------------------|----------------------------------------------------------------------------------------------------|
| Vocational Education   | <ul> <li>Mathematical Applications</li> <li>Vocational Specialisms* (Choose 2 from 11 options)</li> <li>Introduction to Information Communication Technology</li> </ul>                                                         |
| General<br>Education   | <ul> <li>Arts Education (Dance, Drama, Music, Visual Arts)</li> <li>Social Education</li> <li>Languages (Gaeilge and French/Italian/German/Spanish)</li> <li>Leisure &amp; Recreation (including Physical Education)</li> </ul> |
| Elective courses       | •Religious Education (for example) •Science (for example)                                                                                                    |

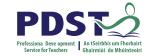

# **LCA Programme Structure**

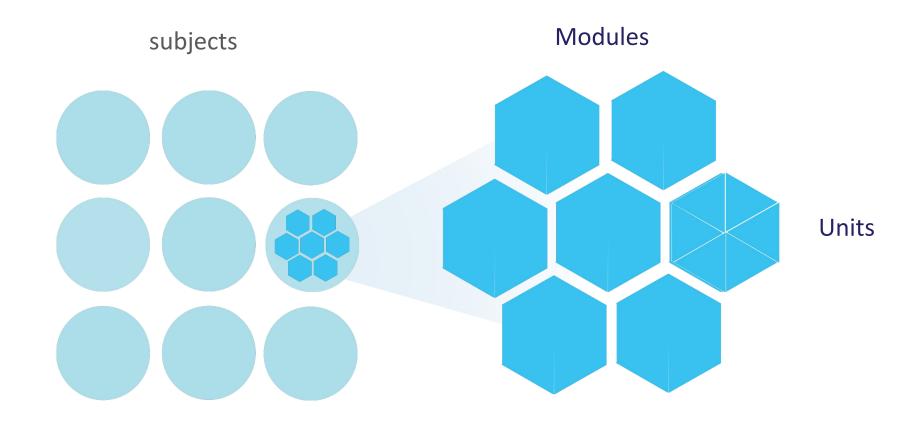

## **LCA Curriculum Framework**

Please fill in:

Two specialisms

Your **own subject** (if different)

Any **elective** 

#### **LCA Curriculum Framework & Credits Allocation**

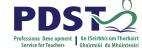

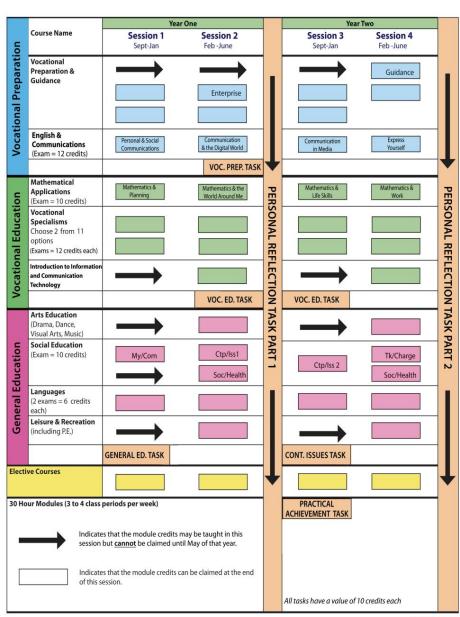

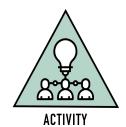

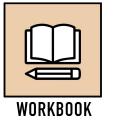

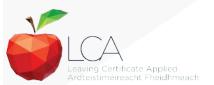

Revised 01/22

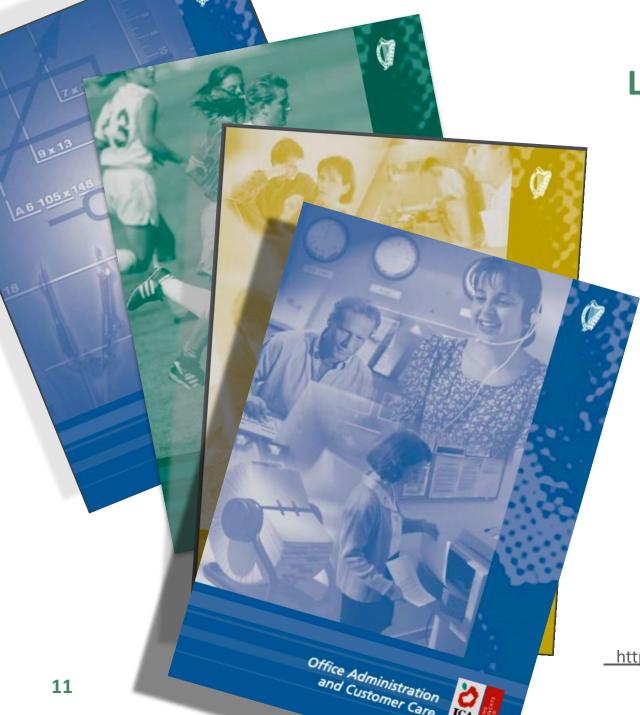

# **Layout of Module Descriptors**

Transdisciplinary Links

Rationale

Number and sequence of modules

**Description of Modules** 

**General Recommendations** 

Modules

**Purpose** 

**Prerequisites** 

Aims

Units

**Learning Outcomes** 

**Teacher Guidelines** 

**Key Assignments** 

https://www.curriculumonline.ie/Senior-cycle/LCA/

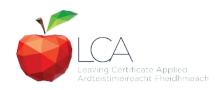

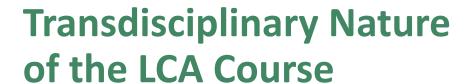

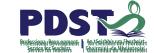

**Visual Arts** 

Module 1: Individuality & Identity

Religion

Module 1: Looking in

English & Communications

Communications and the working world

Unit 2:

Oral communication and listening skills

Gaeilge

Module 1: An Ghaeilge thart timpeall orainn

Sign
Language
Module 1:
Making Contact

MFL

Module 1: Social Relationships

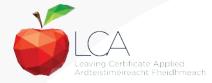

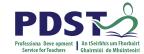

# **LCA Certification**

#### Awarded at three levels

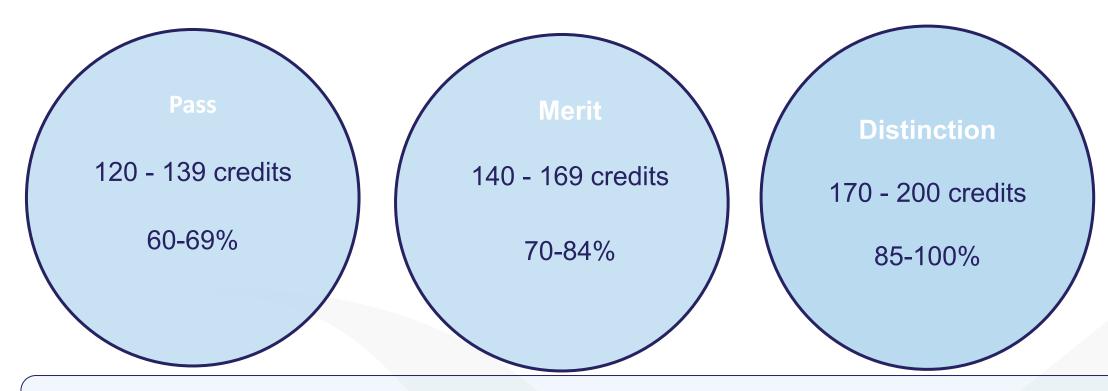

Students who acquire less than 120 credits or who leave the programme early will receive a 'Record of Experience'

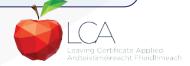

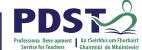

Leaving Certificate Applied Ardteistiméireacht Fheidhmeach

|                                                                   |                                | LC         | A Modes o                                | of Assess           | sment                     |         |      |
|-------------------------------------------------------------------|--------------------------------|------------|------------------------------------------|---------------------|---------------------------|---------|------|
| Satisfactory completion of modules + 90% attendance               |                                |            |                                          |                     |                           |         | 31%  |
| •Evidence of completion of <b>key assignments</b> for each module |                                |            |                                          |                     |                           | credits |      |
| One credit per course module in which there is a final exam       |                                |            |                                          |                     |                           |         |      |
| •Two credits per                                                  | course r                       | module i   | n which there                            | is NO final         | exam                      |         |      |
| 7 Student tasks @ 10 credits each                                 |                                |            |                                          |                     |                           | 70      | 35%  |
| Vocational Preparation Voca                                       |                                |            | ocational Education (x2)                 |                     | General Education         |         |      |
| Contemporary Issue                                                |                                | Personal I | Personal Reflection Practical Achievemen |                     | Achievement               |         |      |
| Final examination                                                 | ons                            |            |                                          |                     |                           | 68      | 34%  |
| English & Communication                                           | Vocational<br>Specialisms (x2) |            | Languages (x2)                           | Social<br>Education | Mathematical Applications | credits |      |
| 12 credits                                                        | 12 credits each 6 credits each |            | 10 credits                               | 10 credits          |                           |         |      |
|                                                                   |                                |            |                                          |                     |                           |         |      |
| Total                                                             |                                |            |                                          |                     |                           | 200     | 100% |
|                                                                   |                                |            |                                          |                     |                           | credits |      |

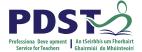

| LCA Modes of Assessme                                         | ent     |     |
|---------------------------------------------------------------|---------|-----|
| Satisfactory completion of modules + 90% attendance           | 62      | 31% |
| Evidence of completion of key assignments for each module     | credits |     |
| One credit per course module in which there is a final exam   |         |     |
| Two credits per course module in which there is NO final exam |         |     |

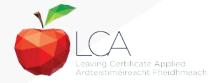

# What is a key assignment?

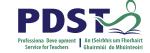

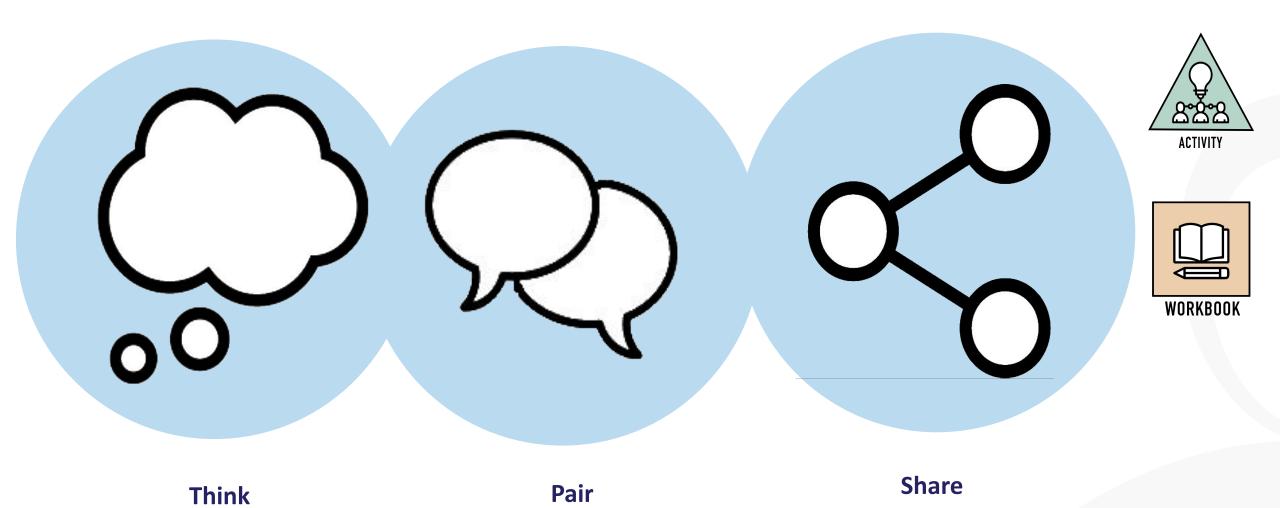

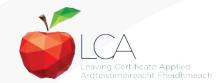

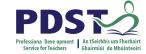

# What is a key assignment?

**Key** assignments

Number of Key learning experiences Listed at the end of each module

Selected by NCCA

Verified completed by teacher

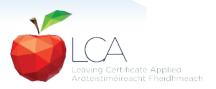

# CREDIT RECORDS SHEET Class Name: Session: Course: Module Title: Module Code: Key 90% Assignments Completed Achieved Comment if credit not Surname Firstname awarded Date

## **Credit Records**

It is essential to keep a record of attendance for EACH MODULE

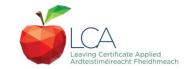

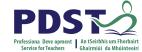

|     |                                                | LCA Modes                 | of Assessmen          | t       |  |
|-----|------------------------------------------------|---------------------------|-----------------------|---------|--|
| Sa  | tisfactory completion of Evidence of completic | 62<br>credits             | 31%                   |         |  |
|     | One credit per course  Two credits per cours   |                           |                       |         |  |
| 7 5 | Student tasks @ 10 cro                         | 70 credits                | 35%                   |         |  |
|     | Vocational Preparation                         | Vocational Education (x2) | General Education     | Credits |  |
|     | Contemporary Issue                             | Personal Reflection       | Practical Achievement |         |  |

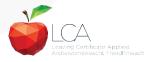

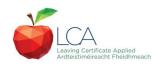

# **Summary of Tasks**

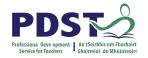

| Task                                                                                                    | Credit | % | Completed in session | Assessed |
|----------------------------------------------------------------------------------------------------|--------|---|----------------------|----------|
| 1. General Education Originating in Arts Education, Leisure & Rec., Language or Social Education                   | 10     | 5 | 1                    | Jan/Yr 1 |
| 2. Vocational Preparation Originating in either Vocational Preparation & Guidance or English & Communication       | 10     | 5 | 2                    | May/Yr 1 |
| 3. Vocational Education - 1 <sup>st</sup> specialism Originating in one Vocational Specialism                      | 10     | 5 | 2                    | May/Yr 1 |
| <b>4. Vocational Education - 2</b> <sup>nd</sup> <b>specialism</b> Originating in the second Vocational Specialism | 10     | 5 | 3                    | Jan/Yr 2 |
| 5. Contemporary Issues Anchored in Social Education                                                                | 10     | 5 | 3                    | Jan/Yr 2 |
| 6. Practical Achievement Generally out of school/centre                                                            | 10     | 5 | 3                    | Jan/Yr 2 |
| 7. Personal Reflection Statement 1 from year one will be stored and returned to SEC when statement two is complete | 10     | 5 | on-going             | May/Yr 2 |

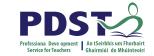

Leaving Certificate Applied Ardteistiméireacht Fheidhmeach

|                                                                                |                                                                    | LCA        | Modes o        | f Asse                        | ess | ment    |         |      |
|--------------------------------------------------------------------------------|--------------------------------------------------------------------|------------|----------------|-------------------------------|-----|---------|---------|------|
| Satisfactory completion of modules + 90% attendance                            |                                                                    |            |                |                               |     | 62      | 31%     |      |
| Evidence of completion of 4 key assignments for each module                    |                                                                    |            |                |                               |     | credits |         |      |
| One credit per course module in which there is a final exam                    |                                                                    |            |                |                               |     |         |         |      |
| Two credits                                                                    | Two credits per course module in which there is NO final exam      |            |                |                               |     |         |         |      |
| 7 Student tasks @ 10 credits each                                              |                                                                    |            |                |                               |     | 70      | 35%     |      |
| Vocational Preparation                                                         | /ocational Preparation Vocational Education (x2) General Education |            |                | credits                       |     |         |         |      |
| Contemporary Issue                                                             | ontemporary Issue Personal Reflection Practical Achievement        |            |                |                               |     |         |         |      |
| Final examinatio                                                               | ns                                                                 |            |                |                               |     |         | 68      | 34%  |
| English & Vocational Languages (x2) Social Mathematical Education Applications |                                                                    |            |                | credits                       |     |         |         |      |
| 12 credits                                                                     | <b>12</b> cr                                                       | edits each | 6 credits each | ts each 10 credits 10 credits |     |         |         |      |
| Total                                                                          | Total                                                              |            |                |                               |     |         | 200     | 100% |
|                                                                                |                                                                    |            |                |                               |     |         | credits |      |

# **Final Examinations**

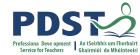

| Area                                                       | Credits |
|------------------------------------------------------------|---------|
| English & Communication                                    | 12      |
| Oral and written incorporating audio visual                |         |
| Vocational Specialisms (x2)                                | 12 each |
| Practical and written – practical briefs issued in advance |         |
| (see next slide for details)                               |         |
|                                                            |         |
| Languages (x2)                                             | 6 each  |
| Oral and written incorporating aural                       |         |
| Social Education                                           | 10      |
| Written incorporating audio                                |         |
| Mathematical Applications                                  | 10      |
| Written – research topic (Q. 2. issued in advance)         |         |
| Total                                                      | 68      |
|                                                            |         |

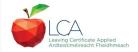

## The Leaving Certificate Applied Route Map

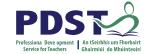

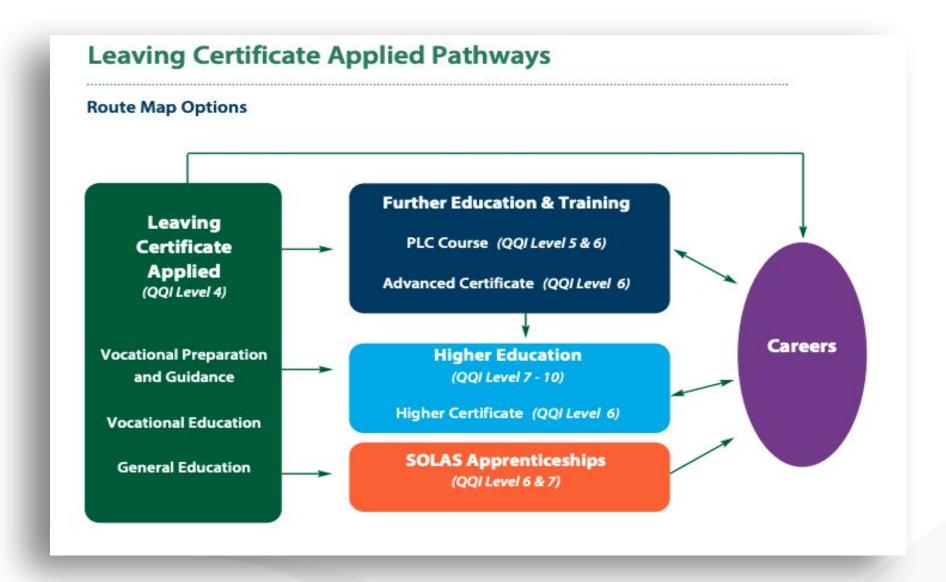

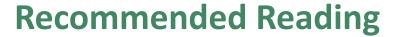

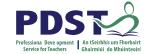

**LCA Chief Examiners Report 2014** 

For full details go to <u>examinations.ie</u>

**DES Inspectorate Report** 

https://www.education.ie/en/Publications/Inspection-Reports-Publications/

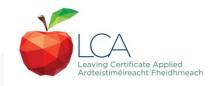

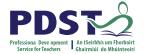

## By the end of this seminar participants will have:

Become familiar with the curriculum and assessment procedures in Leaving Certificate Applied.

Explored the approaches to teaching, learning and assessment in LCA.

Become familiar with your subject specific module descriptor

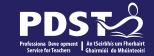

# End of Session 1

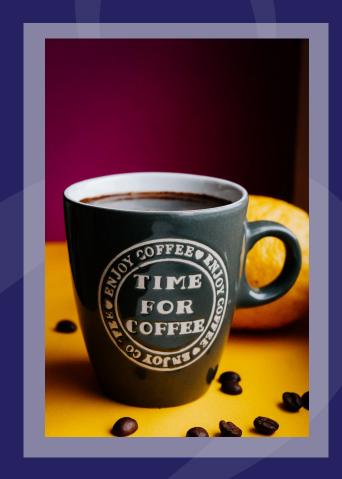

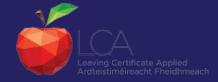

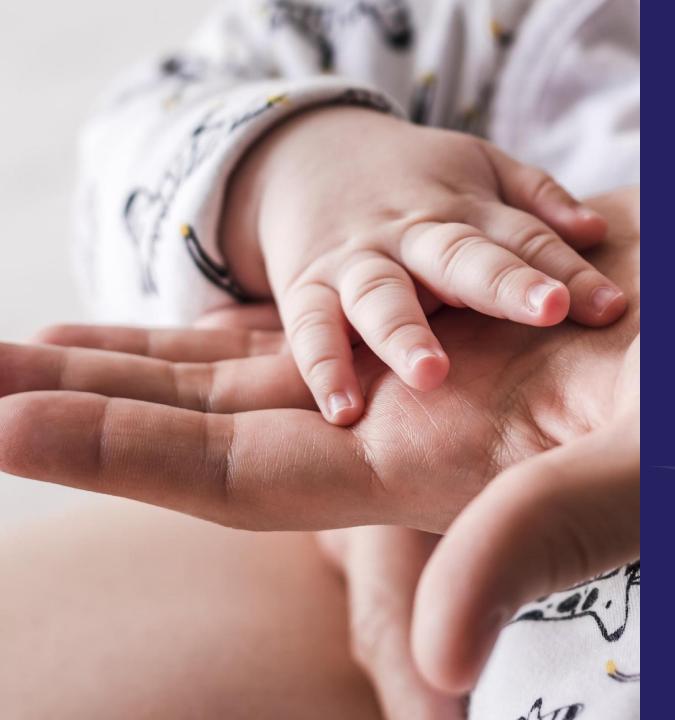

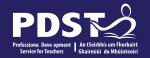

# **SESSION 2 11.15-1.00pm**

LCA CHILDCARE/COMMUNITY CARE

SUBJECT SPECIFIC CONTENT

**ACIVITY & DISCUSSION** 

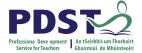

# **Childcare/Community Care**

#### Overview

"This vocational specialism facilitates the personal development of the student and the formation of good human relationships, by providing opportunities for students to gain greater knowledge, understanding and experience of different individuals in the community. It provides a preparation for parenthood and life and an introduction to further study or work in the childcare and community care area."

https://www.curriculumonline.ie/Senior-Cycle/LCA/Childcare-Community-Care/

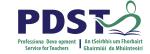

# **Elective or Vocational Specialism?**

Agriculture/Horticulture

Childcare/Community Care

Graphics and Construction Studies

Craft and Design

Engineering

Hair and Beauty

Hotel, Catering and Tourism

Office Administration and Customer Care

Technology Information and Communication Technology
Active Leisure Studies

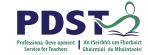

#### **Modules**

Students must complete four modules

A Module represents approximately 30 hours of work. (3-4 class periods/week)

Each Module has a number of key assignments to be completed for assessment

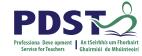

# **Childcare/Community Care as an Elective**

1- 4 modules can be selected and completed in any order.

Check with your co-ordinator about the number of modules you are expected to complete per session.

Each module successfully completed as an elective is worth 2 Credits.

No Task

No Final Exam for electives

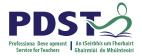

# **Vocational Specialism**

4 x Modules

1 x Task

1 x Final Exam (comprising two parts: practical and written)

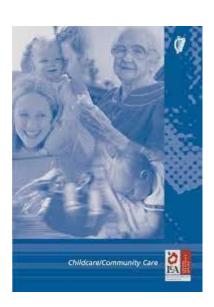

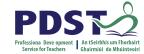

#### **MODULES**

#### Four modules must be completed from the following:

Module 1. The Care of Babies and Young Children

Module 2. Child Development and Play

Module 3. Parenting and Care Provision

Module 4. People with Special Needs

Module 5. Older People

Any four modules can be selected and they can be completed in any order.

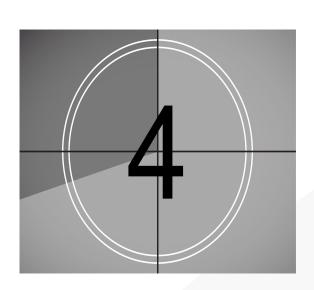

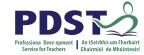

#### Assessment

Each module in the Childcare/Community Care Vocational Specialism is worth 1 Credit.

4 Modules x 1 Credit = 4 Credits

#### **Key assignments**

#### Task

1 Task is to be completed at the end of session 2 in Year 1, or in Session 3 in Year 2.

The task is worth 10 Credits.

#### **Final Exam**

This is completed at the end of Session 4 in Year 2.

The final exam is worth 12 credits.

The final exam comprises two parts: a written exam and a practical assignment brief.

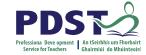

# **QUESTIONS SO FAR?**

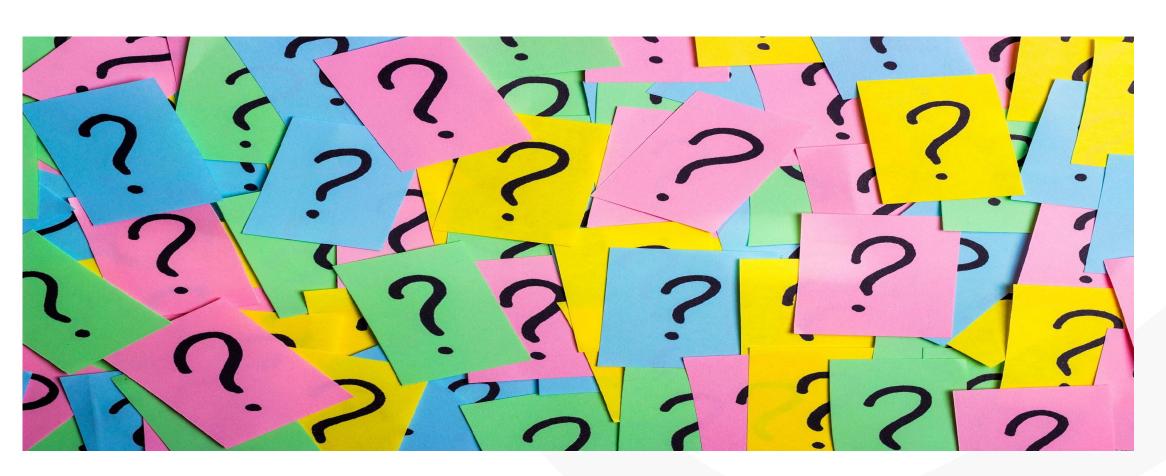

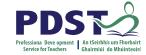

## Reminder- What is a key assignment?

#### Q. WHAT IS A KEY ASSIGNMENT?

A key assignment is a number of learning experiences that have been selected from the module as being of key importance. Key assignments plus 90% attendance are a minimum requirement to obtain credit for a module.

#### **TIPS**

Keep all work in individual folders until the end of each module.

Extract items relevant to key assignment and place in poly pockets/folders with cover page/checklist.

Both teacher & pupil signaturw

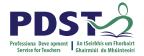

# Module 1 The Care of young babies & young children

#### Units

Unit 1: Breast Feeding and Bottle Feeding

Unit 2: Meal Planning for Babies and children

Unit 3: Health

Unit 4: Hygiene

Unit 5: Safety and First Aid

Unit 6: Clothing and Equipment

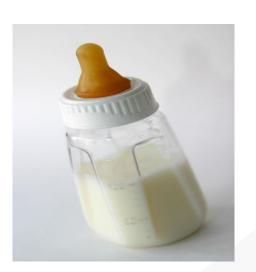

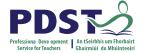

# **Key Assignments – Module 1**

#### Key assignment 1

I kept a logbook of the skills I learned for looking after a baby

#### Key assignment 2

I designed a safety checklist for a room at home and used it to assess /evaluate how safe the room was for a child

#### **Key assignment 3**

I used my IT skills or handwriting skills to design and make a healthy menu card for a child for one day that included a lunch box and snacks

#### Key assignment 4

I identified the main items, furniture, equipment and clothing needed for a baby and costed them locally.

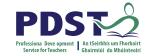

# Module 2 – Child Development & Play

#### units

Unit 1: Child Development

**Unit 2: Equal Opportunities** 

Unit 3: Play

Unit 4: Toys

Unit 5: Organising Play Activities for Children

Unit 6: Making Toys, Games and Equipment for Children

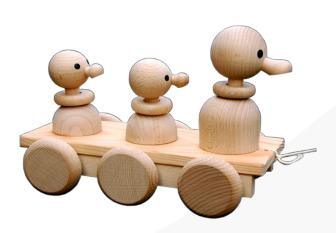

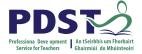

# **Key Assignments – Module 2**

#### **Key Assignment 1**

I designed a simple developmental milestone chart

#### **Key Assignment 2**

As part of a group I designed a simple booklet or chart showing a range of toys, games or activities (approx. 10) suitable for one of the following age groups: 0 - 1 or 1 - 21/2 or 21/2 - 4

#### **Key Assignment 3**

I organised an appropriate activity for a child: — I have either written out the plan or recorded it in some other way — I have carried out the activity — I have evaluated the activity and said what I was good at and what I would need to change if I was doing it again.

#### **Key Assignment 4**

I made a simple item for a child: — I have either drawn out a design or recorded it in some other way — I have made the item — I have evaluated the item and said what I did well and what I would need to change if I was making it again.

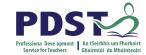

### **Module 3 – Parenting & Care provision**

#### **Units**

Unit 1: Preparation for Parenthood

Unit 2: Pregnancy and Birth

Unit 3: Styles of Parenting

Unit 4: The Babysitter

Unit 5: The Babysitting Session

Unit 6: Education and Childcare Services in the Community

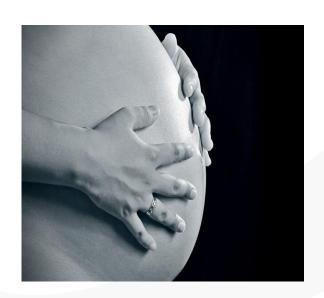

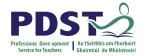

# **Key Assignments – Module 3**

#### Key assignment 1

I prepared an information leaflet on 'Becoming a Parent'

#### Key assignment 2

As part of a group I carried out a survey to find out about antenatal care in my own local community

#### Key assignment 3

I designed a checklist that could be used by a babysitter at the beginning of a babysitting session to get important information from parents before they leave

#### Key assignment 4

I interviewed a person working in childcare and kept a record of the interview.

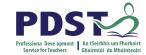

# Module 4 – People with Special Needs

#### Units

Unit 1: Introduction to Special Needs

Unit 2: Attitudes

Unit 3: Inclusiveness & Independence

**Unit 4: Communication** 

Unit 5: Local Voluntary Organisations/Support Groups

Unit 6: Local Education, Training, Employment & Care

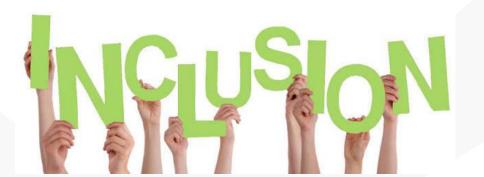

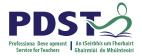

# **Key Assignments - Module 4**

#### **Key assignment 1**

I carried out research to find out more about one special need from eagroups; physical disability, sensory impairment, learning difficulty, emeasurement 2

I participated in a group discussion about my personal attitudes and femeeting people with special needs and I have kept a short record of see Key assignment 3

I designed a simple set of guidelines to help me overcome initial awkv meeting someone with special needs for the first time

#### Key assignment 4

I carried out some research to find out more about one of the following for people with special needs in the local area - voluntary organisation education/training/employment centre or - day care/residential care of the following special needs in the local area - voluntary organisation education/training/employment centre or - day care/residential care of the following special needs in the local area - voluntary organisation education/training/employment centre or - day care/residential care of the following special needs in the local area - voluntary organisation education/training/employment centre or - day care/residential care of the following special needs in the local area - voluntary organisation education/training/employment centre or - day care/residential care of the following special needs in the local area - voluntary organisation education/training/employment centre or - day care/residential care of the local area - voluntary organisation education/training/employment centre or - day care/residential care of the local area - voluntary organisation education education

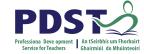

# **Module 5 Older People**

#### **Units**

Unit 1: Introduction to Older People

Unit 2: Attitudes and Perceptions

Unit 3: Well Being

Unit 4: Preparation for Getting Older

Unit 5: Local Voluntary Support Groups, Services and Entitlements

Unit 6: Caring for Older People

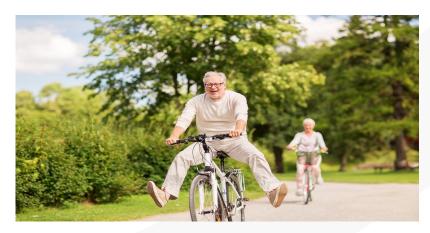

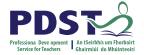

# **Key Assignments – Module 5**

#### Key assignment 1

I observed the media for a period of one week and kept a diary of articles and references related to older people

#### Key assignment 2

I interviewed an older person that I know to find out about how life has changed since they were a child. I recorded the interview by either writing it down or taping it on an audio or video tape

#### Key assignment 3

I designed a leaflet for older people on one or more of the following topics Health Diet

#### Exercise Leisure

#### Key assignment 4

As part of a group I planned the content of a pre-retirement course

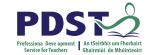

# **Breakout Room Activity**

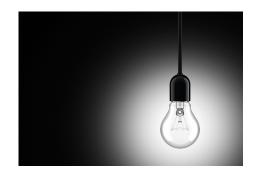

Activity – 5 groups (one group per module)
Each group reads and familiarises themselves with their module
Summarise very briefly what the module is about.
Identify any new keywords that students will need to learn
Report to the larger group

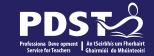

# End of Session 2

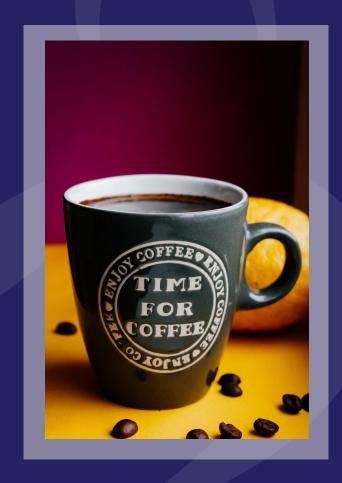

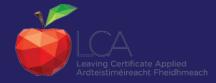

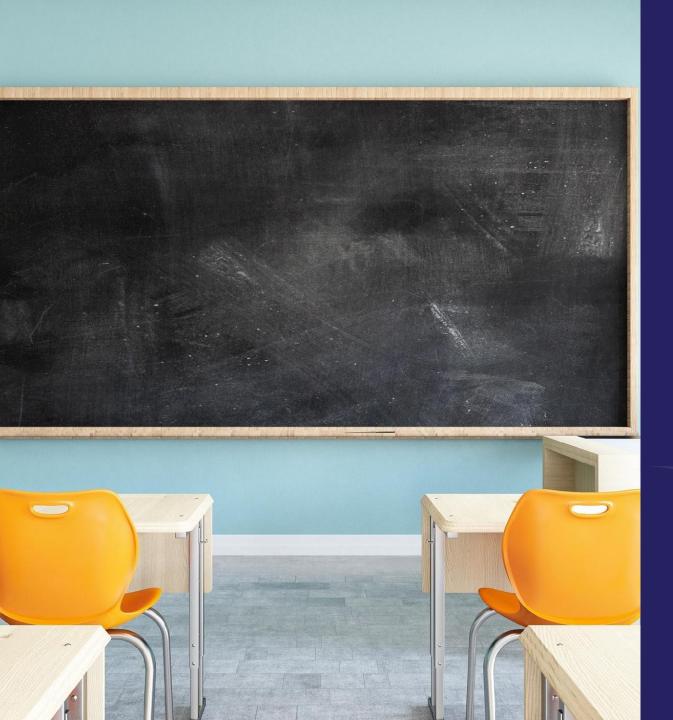

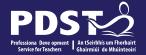

# SESSION 3 2pm-3.30pm

Subject area: Practical strategies for teaching, learning and assessment

**Evaluations** 

# **Supporting Literacy: Word Banks**

Developing a word bank - module can help to support a students basic skills

Introduce students to new terminology specific to the Childcare/Community Care

Provide a list of most commonly used words in a module

Clarify spelling

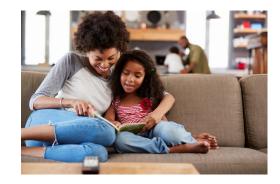

Word banks can be drawn up in advance by the tutor as a word bank booklet or as a wall poster

Give students blank templates that they can fill in themselves

# Wordbank - Module One

| Steriliser   | Nutrient   | Paediatric    |
|--------------|------------|---------------|
| Formula Milk | Infectious | Temperature   |
| Weaning      | Hazard     | Balanced Diet |

# Methodology Active teaching and learning methods to engage learners

Group activities

Guest speakers

Visits to childcare settings

Use of social Media Influencers

**Digital Tools** 

**Student Voice** 

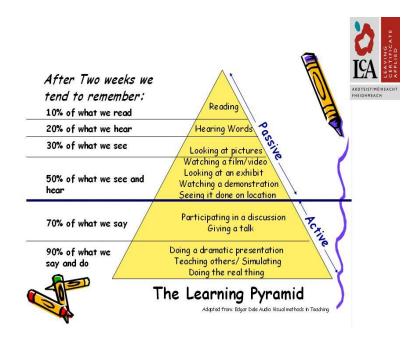

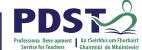

Leaving Certificate Applied Ardteistiméireacht Fheidhmeach

|                                                                               |                        | LC                | A Modes o      | of Assess           | sment                     |         |      |
|-------------------------------------------------------------------------------|------------------------|-------------------|----------------|---------------------|---------------------------|---------|------|
| Satisfactory completion of modules + 90% attendance                           |                        |                   |                |                     | 62                        | 31%     |      |
| <ul> <li>Evidence of completion of key assignments for each module</li> </ul> |                        |                   |                | credits             |                           |         |      |
| One credit per c                                                              | ourse m                | odule in          | which there is | a final exa         | m                         |         |      |
| Two credits per course module in which there is NO final exam                 |                        |                   |                |                     |                           |         |      |
| 7 Student tasks @ 10 credits each                                             |                        |                   |                | 70                  | 35%                       |         |      |
| Vocational Preparation Vocation                                               |                        | al Education (x2) | General        | General Education   |                           |         |      |
| Contemporary Issue                                                            | ne Personal Reflection |                   | Reflection     | Practical           | Practical Achievement     |         |      |
| Final examinations                                                            |                        |                   |                |                     | 68                        | 34%     |      |
| English & Communication                                                       |                        | itional           | Languages (x2) | Social<br>Education | Mathematical Applications | credits |      |
| 12 credits                                                                    | 12 cred                | dits each         | 6 credits each | 10 credits          | 10 credits                |         |      |
|                                                                               |                        |                   |                |                     |                           |         |      |
| Total                                                                         |                        |                   |                |                     |                           | 200     | 100% |
|                                                                               |                        |                   |                |                     |                           | credits |      |

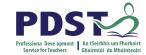

# **Student Task**

A practical activity by which learning is applied to either:

The development of a product

The investigation of an issue

The provision of a service

The staging of an event

curriculum integration of as many courses as possible

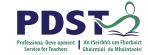

# **Assessment Requirements**

Evidence of task completion/10 hours work

Individual task report

Individual presentation of task at interview with external examiner

10 credits available

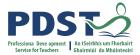

# **Individual Folder**

- 1. Cover page with picture of chosen Task
- 2. Contents page
- 3. Aim(s)
- 4. Action Plan
- 5. Research
- 6. Carrying out the Task
- 7. Finding & Analysis
- 8. Self Evaluation (what went well & what didn't go well)
- 9. Evidence of cross curricular
- 10. Overall impression of task Creativity/typed?/ Depth of execution

#### 3. Presentation at interview

 The interview will involve a discussion between the examiner and students of the work involved in the task. The duration of the discussion should be 5 minutes minimum, of the 20 minutes allocated to the assessment of each student's task.

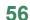

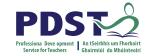

# **TASK ASSESSMENT**

| Clear Aims                     | 10 |    |    |  |  |  |
|--------------------------------|----|----|----|--|--|--|
| Research & planning            |    |    | 20 |  |  |  |
| Execution of task              |    | 20 |    |  |  |  |
| Analysis of Findings           |    | 10 |    |  |  |  |
| Creativity / originality       |    |    | 10 |  |  |  |
| Self Evaluation                |    | 10 |    |  |  |  |
| Cross curricular               | 10 |    |    |  |  |  |
| Communication (written + oral) |    |    |    |  |  |  |

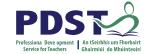

# The Interview

Involves a discussion between the candidate and the examiner.

Lasts for around 5 - 10 minutes.

Students should display good knowledge and understanding of the task

Practice the interview

Make sure student sees finished report folder

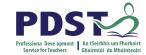

# **Mentimeter Activity**

Using the Mentimeter code or QR Code share ideas for Childcare Tasks

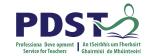

# Final Childcare / Community Care Examination

Completed at the end of Session 4 in Year 2

Worth 12 credits

Comprises two parts: a written exam and a practical assignment brief

Copies of past examination papers and briefs can be found on https://www.examinations.ie/

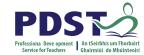

# **Written Examination**

Carries a weighting of 60% in the final examination of Childcare Community Care Examination Time allocation of 1 ½ hrs

Part 2: Written Examination (60% of total marks).

Duration: 1½ hours.

The paper will contain 5 sections representing the 5 course modules.

Each section will contain 2 questions. Candidates will be required to attempt 1 question from each of the 4 sections selected.

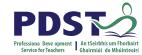

# **Practical Assignment**

Part 1: Examination of Practical Work (40% of total marks).

Each candidate will present a completed coursework assignment and attend an interview with the examiner in order to discuss the assignment.

\*Duration of interview: 10-15 minutes.

The assignment must comply with an assignment brief which will be issued by the State Examinations Commission at the beginning of Session 4.

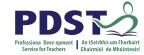

# **Any Questions???**

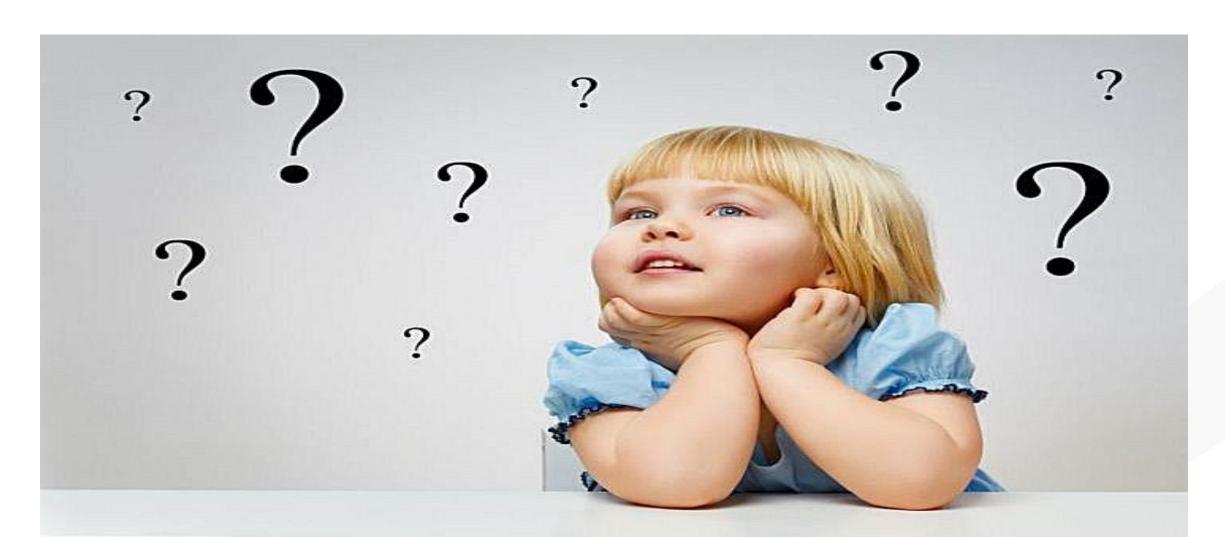

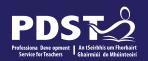

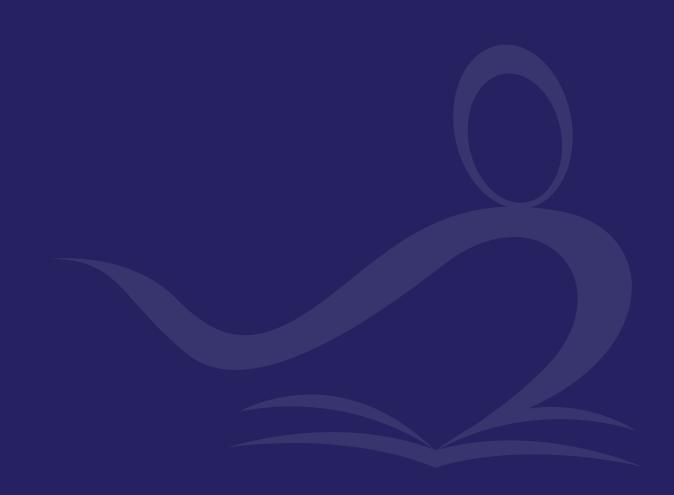